## User manual PNI SDL900R/L Lock

# **Fingerprint lock setting instructions**

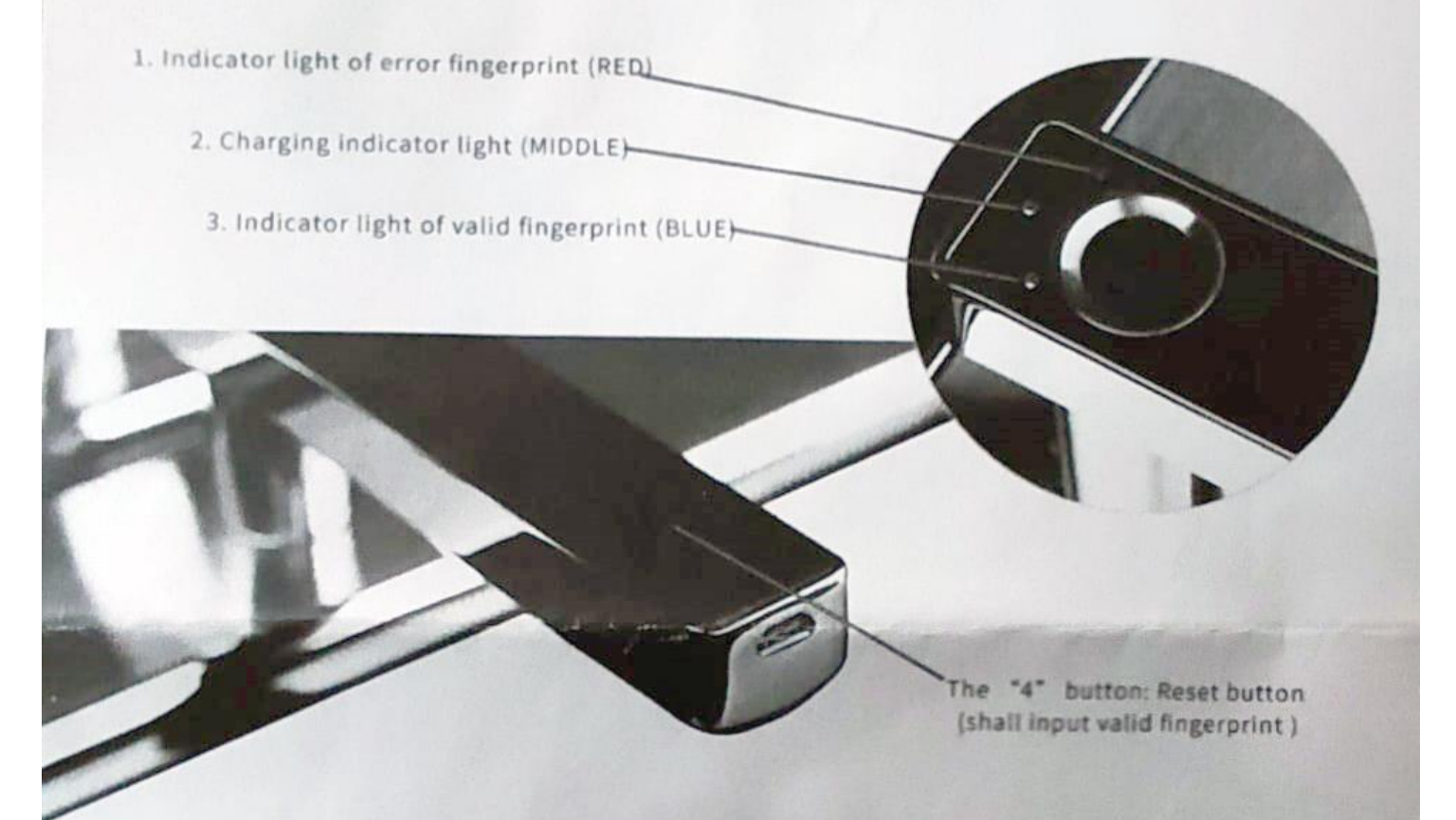

#### 1. How to set the first fingerprint (any fingerprint can unlock the lock when it's under factory state)

Insert the pin into reset button once, RED light & BLUE light flicker at the same time. Input your fingerprint for 3 times, the BLUE light ON shows the fingerprint valid.

## 2. How to set other fingerprint

Insert the pin into reset button once, now input the valid fingerprint after the BLUE light flickered. When the RED light & BLUE light flickered alternately, add new fingerprint for 3 times. The BLUE light ON shows the new fingerprint valid.

## 3. Reset factory default settings

Insert the pin into reset button and keep for 5 seconds. After the BLUE light flickered, input valid fingerprint to reset factory default settings. ALL lights OFF shows it resume factory default state.

#### **Instructiuni de setare a blocarii cu amprenta digitala Yala PNI SDL900R**

#### **Descriere yala:**

- 1. Indicatorul luminos de eroare al cititorului de amprenta (Rosu)
- 2. Indicator luminos de incărcare (Mijloc)
- 3. Indicator luminos de validare al amprentei (Albastru)

Butonul "4": butonul Reset ce va permite configurarea unei amprente sau resetarea

### **Configurare yala:**

1. Cum se setează prima amprentă digitală (orice amprentă digitală poate debloca yala atunci cand se află in starea de fabrică)

Folositi o agrafa sau un varf ascutit butonul 4 de resetare si apasati o dată, lumina ROSIE si lumina ALBASTRA clipesc in acelasi timp. Introduceti amprenta de administrator de 3 ori, lumina ALBASTRA aprinsă confirma validarea/inregistrarea amprentei .

2. Cum se setează alte amprente digitale

Apasati butonul de resetare o dată, introduceti amprenta validă de administrator ( inregistrata mai sus) cand lumina ALBASTRA clipeste. Cand luminile ROSIE si ALBASTRA clipesc alternativ, adaugati o amprenta noua de 3 ori, Lumina ALBASTRA aprinsa arata noua amprenta valabila.

3. Resetati la setarile implicite din fabrica

Apasati butonul de resetare si tineti apasat timp de 5 secunde. După ce lumina ALBASTRA clipeste, introduceti amprenta valida initiala pentru a reseta setarile implicite la valorile din fabrica. TOATE luminile OPRITE arata ca se reia starea implicita din fabrica.